Ta zakładka jest bardzo pomocna, ponieważ zawiera wszystkie zamówienia, które złożyliśmy od momentu założenia konta.

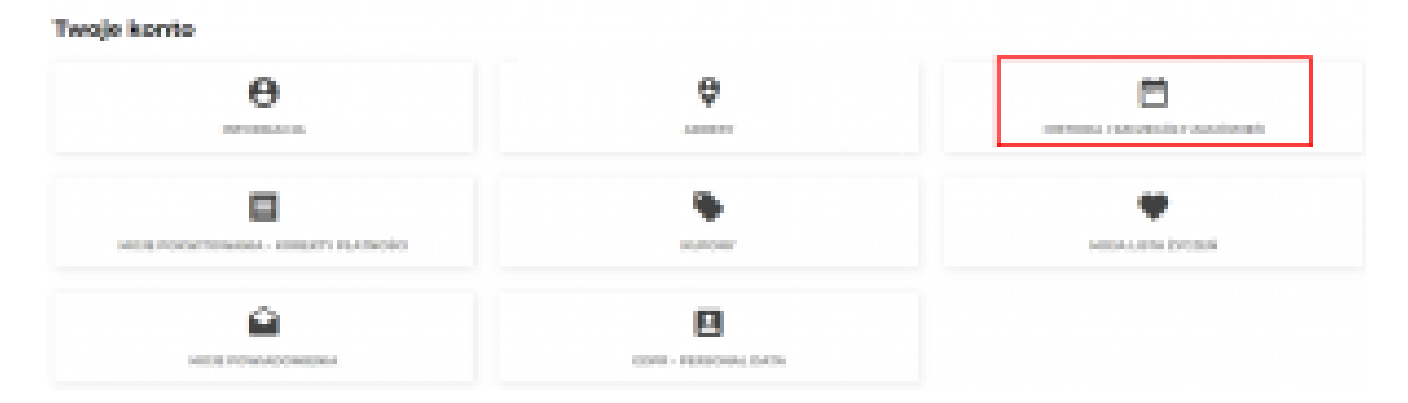

Historia wyświetlana jest w postaci listy co ułatwia orientację kiedy jest ich dużo. Dodatkowo w każdą pozycję można wejść w celu podglądu szczegółów, lub można zamówić daną pozycję ponownie, kiedy na przykład regularnie kupujemy te same produkty.

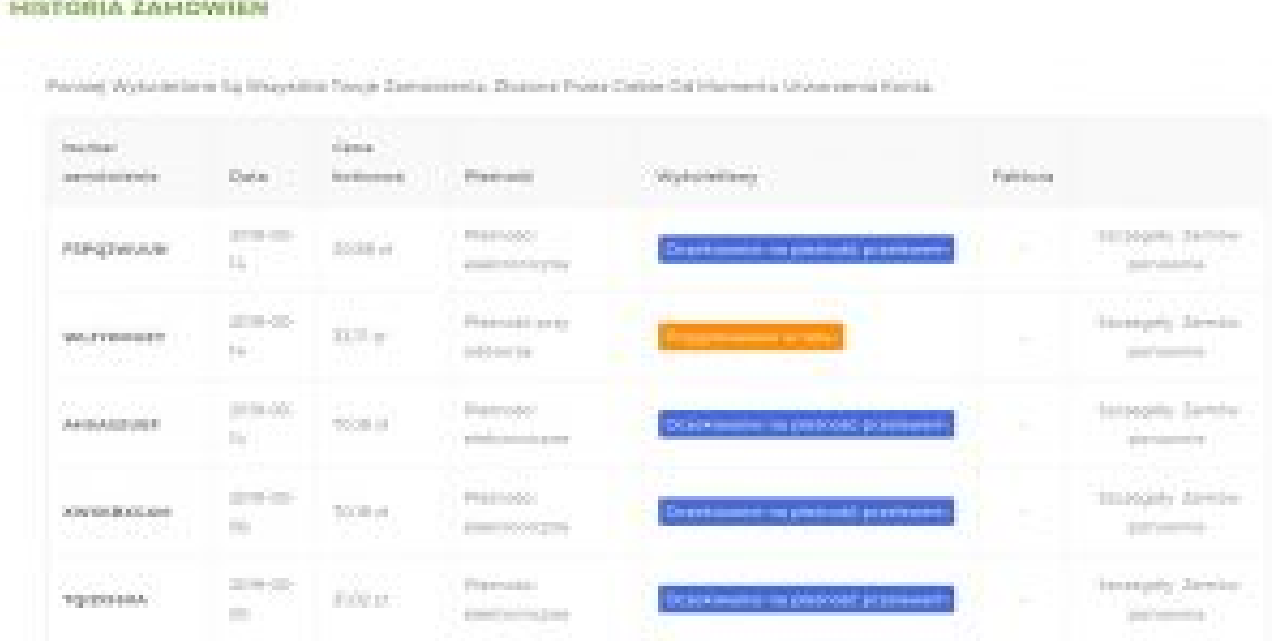